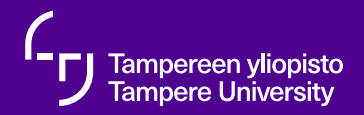

# rSTLa: oppimateriaalien  $r$ *e*Structured*Text*  $\rightarrow$   $E$ F $X$ käännös

Santtu Söderholm 14. joulukuuta 2020

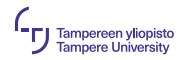

#### Sisältö

- [Diplomityön aloittaminen](#page-2-0)
- [LarST](#page-8-0)
- [Matematiikan diplomityö?](#page-14-0)
- [rSTLa](#page-16-0)
- [Nostoja rSTLan toiminnasta](#page-23-0)
- [Mitä tuleman pitää?](#page-26-0)
- [Lähteet](#page-27-0)
- [Kysymyksiä?](#page-29-0)

<span id="page-2-0"></span>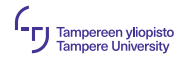

## Fiilikset opevuoden jälkeen

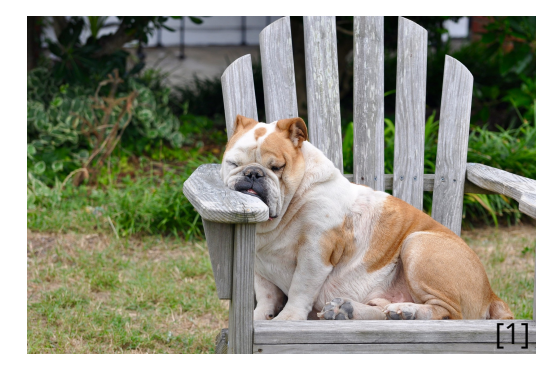

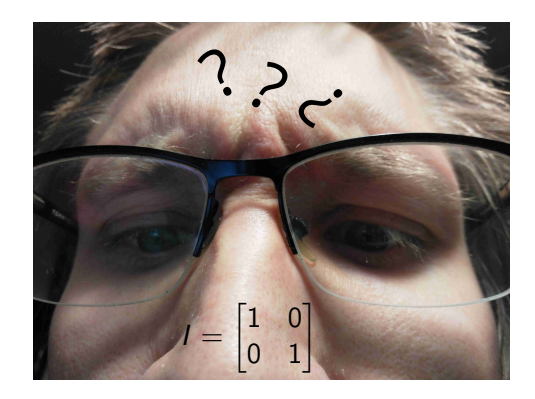

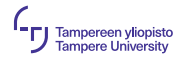

## Kohti joulua 2019...

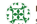

**Pixmaps added to buildings** Santtu Söderholm authored 1 year ago

Building menu is can now be accessed, after a worker is placed on a tile 值 Santtu Söderholm authored 1 year and

Workers now placed and scaled correctly 2 痛 Santhu Söderholm authored 1 year ago

Workers now placed and scaled correctly 做 Santhi Söderholm authored 1 vear ann

演 Worker icons now actually drawn in right squares. Still need to be rescaled. Santtu Söderholm authored 1 year ago

Worker icons now drawn in right squares. Still need to be rescaled. 瘋 Santtu Söderholm authored 1 vear and

演 Added back missing GEHandler and Objectmanager from Wilderness land type constructor call. Santtu Söderholm authored 1 year ago

Added getters for worker pixmaps. 痶 Santtu Söderholm authored 1 year ago

CHL a Merge.

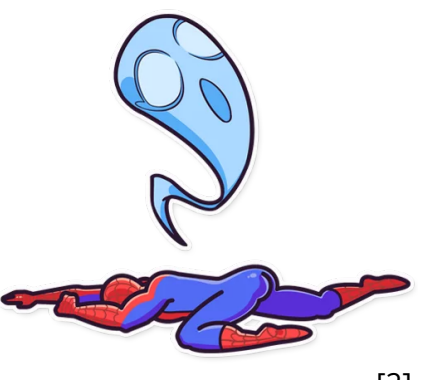

=⇒

[\[2\]](#page-27-2)

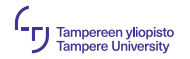

#### Aiheen etsintää...

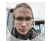

Moikka. Olisiko sinulla (Simo) ehdottaa dippa-aihetta? Onko laitoksella jotain tarvetta millekään erityiselle.

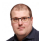

Voisihan tähän jotain keksiä. Voisi esim. kehitellä jotain jonkin kurssin arvosanojen tilastollista käsittelyä.

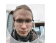

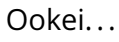

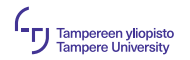

#### Aiheen etsintää...

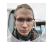

Moikka. Olisiko sinulla (Simo) ehdottaa dippa-aihetta? Onko laitoksella jotain tarvetta millekään erityiselle.

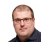

Voisihan tähän jotain keksiä. Voisi esim. kehitellä jotain jonkin kurssin arvosanojen tilastollista käsittelyä.

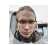

Ookei...

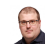

Paitsi että annoin sen homman juuri matemaattisen mallinnuksen jatkokurssin projektityöksi.

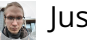

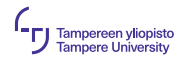

### Aiheen etsintä jatkuu...

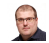

Mitenkäs tuo Plussa?

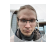

Mitäs siitä?

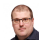

No sinähän olet työskennellyt sen parissa. Voisiko sinne kehitellä esim. jonkun tehtävätyypin?

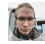

Kyllä kai. Mille olisi tilausta?

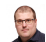

Matlab olisi kiva saada toimimaan Plussassa.

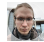

Kyllähän tuollaista voisi alkaa väsäil...

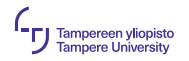

### Aiheen etsintä jatkuu...

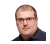

Mitenkäs tuo Plussa?

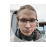

Mitäs siitä?

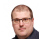

No sinähän olet työskennellyt sen parissa. Voisiko sinne kehitellä esim. jonkun tehtävätyypin?

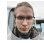

Kyllä kai. Mille olisi tilausta?

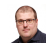

Matlab olisi kiva saada toimimaan Plussassa.

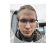

Kyllähän tuollaista voisi alkaa väsäil...

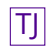

 $\boxed{\top]}$  Kukkuu! Käyttäkää LarSTia krussimateriaalien laatimiseen. P. S. Olisi iso kasa *re*Structured*Text*-muotoisia kurssimateriaaleja, jotka olisi kiva saada käännettyä LarST-formaattiin.

<span id="page-8-0"></span>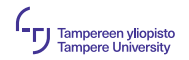

▶ Tomi Janhusen LTFX→ rST -kääntäjä: oppimateriaalit kirjoitetaan KTEXin osajoukolla.

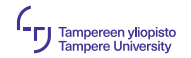

- ▶ Tomi Janhusen LTFX→ rST -kääntäjä: oppimateriaalit kirjoitetaan KTFXin osajoukolla.
- ► Eri kääntäjillä eri muotoon:

► LarST 
$$
\xrightarrow{\text{pdlates}} PDF
$$
  
▶ LarST  $\xrightarrow{\text{LarsT}} rST \xrightarrow{\text{Sphinx}} HTML$ 

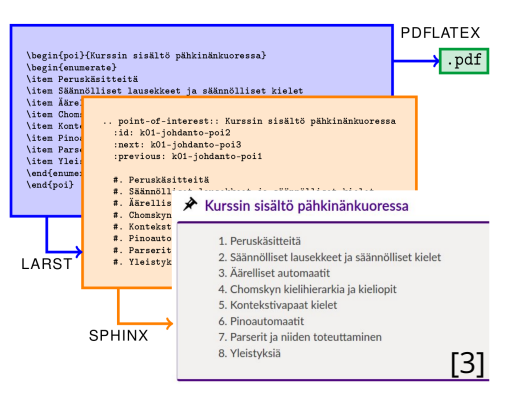

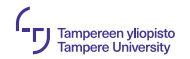

- $\blacktriangleright$  Tomi Janhusen LATEX  $\rightarrow$  rST -kääntäjä: oppimateriaalit kirjoitetaan KT<sub>E</sub>Xin osajoukolla.
- ► Eri kääntäjillä eri muotoon:

► 
$$
LarST \xrightarrow[aplus.cls]{pdflatex} PDF
$$
  
▶  $LarST \xrightarrow[ArST]{LarST} rST \xrightarrow[A + rST Tools]{Spinx} HTML$ 

 $\blacktriangleright$  Matemaatikkoystävällistä verkkomateriaalintuotantoa?

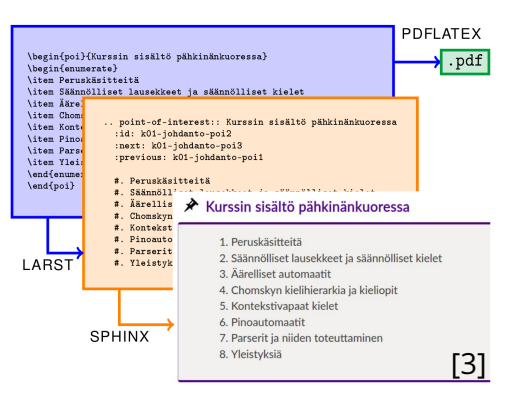

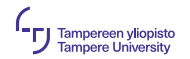

- $\blacktriangleright$  Tomi Janhusen LATEX  $\rightarrow$  rST -kääntäjä: oppimateriaalit kirjoitetaan KT<sub>E</sub>Xin osajoukolla.
- ► Eri kääntäjillä eri muotoon:

► 
$$
LarST \xrightarrow{\text{pdflatex}} PDF
$$
  
\n▶  $LarST \xrightarrow{\text{LarST}} rST \xrightarrow{\text{Sphinx}} HTML$ 

- $\blacktriangleright$  Matemaatikkoystävällistä verkkomateriaalintuotantoa?
- $\blacktriangleright$  Fi sentään.

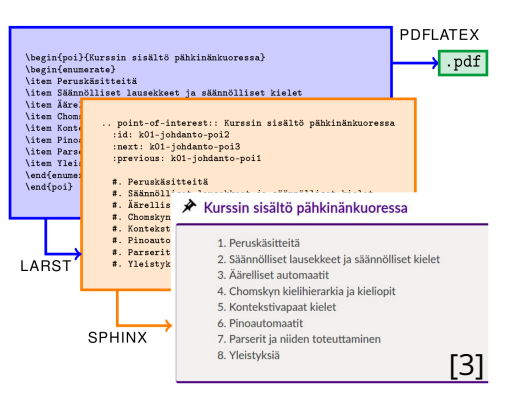

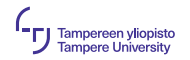

- $\blacktriangleright$  Tomi Janhusen LATEX  $\rightarrow$  rST -kääntäjä: oppimateriaalit kirjoitetaan KT<sub>E</sub>Xin osajoukolla.
- ► Eri kääntäjillä eri muotoon:

► 
$$
LarST \xrightarrow{pdflatex} PDF
$$
  
▶  $LarST \xrightarrow{LarST} rST \xrightarrow{Sphinx} HTML$ 

- $\blacktriangleright$  Matemaatikkoystävällistä verkkomateriaalintuotantoa?
- **Fi** sentään.
- $\blacktriangleright$  Tutkimusapulainen siirtää materiaalit Plussaan...

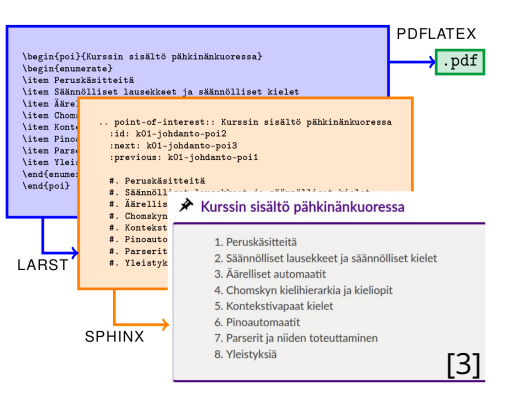

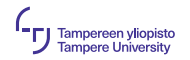

- $\blacktriangleright$  Tomi Janhusen LATEX  $\rightarrow$  rST -kääntäjä: oppimateriaalit kirjoitetaan KT<sub>E</sub>Xin osajoukolla.
- **Eri kääntäjillä eri muotoon:**

► LarsT 
$$
\xrightarrow{\text{pdlates}} PDF
$$
  
▶ LarsT  $\xrightarrow{\text{LarsT}} rST \xrightarrow{\text{Sphinx}} HTML$ 

- $\blacktriangleright$  Matemaatikkoystävällistä verkkomateriaalintuotantoa?
- **Fi** sentään.
- $\blacktriangleright$  Tutkimusapulainen siirtää materiaalit Plussaan...

▶ ... ja jos rehellisiä ollaan niin varmaan vielä PDF-muotoonkin.

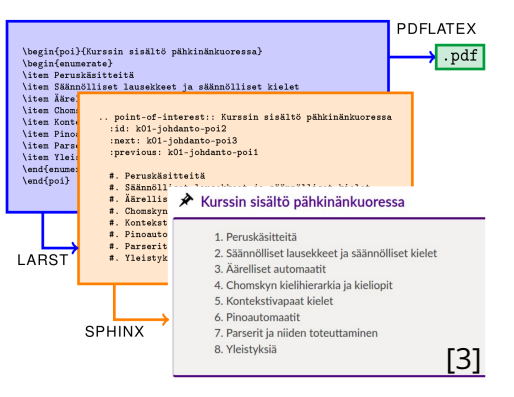

<span id="page-14-0"></span>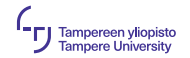

#### Kielten matematiikkaa ja automaattiteoriaa

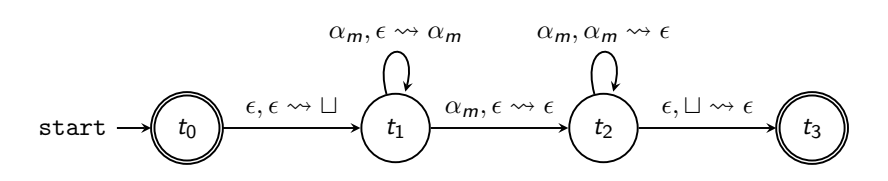

PALINDROMI :=  $\alpha_1$  PALINDROMI  $\alpha_1$  |  $\cdots$  |  $\alpha_n$  PALINDROMI  $\alpha_n$ PALINDROMI := PALINDROMI  $\alpha_m$   $\epsilon$ 

$$
\alpha_m \in \{\alpha_1, \ldots, \alpha_n\} = \Sigma = \Gamma
$$

 $\Box$  $\alpha_3$  $\alpha_8$  $\alpha_{21}$  $\frac{1}{\cdot}$  $\alpha_{17}$ 

pino

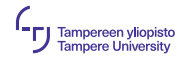

 $K(G) = \{ \alpha^m \beta^n \gamma^k \mid 0 \leq m < n < k \}$ 

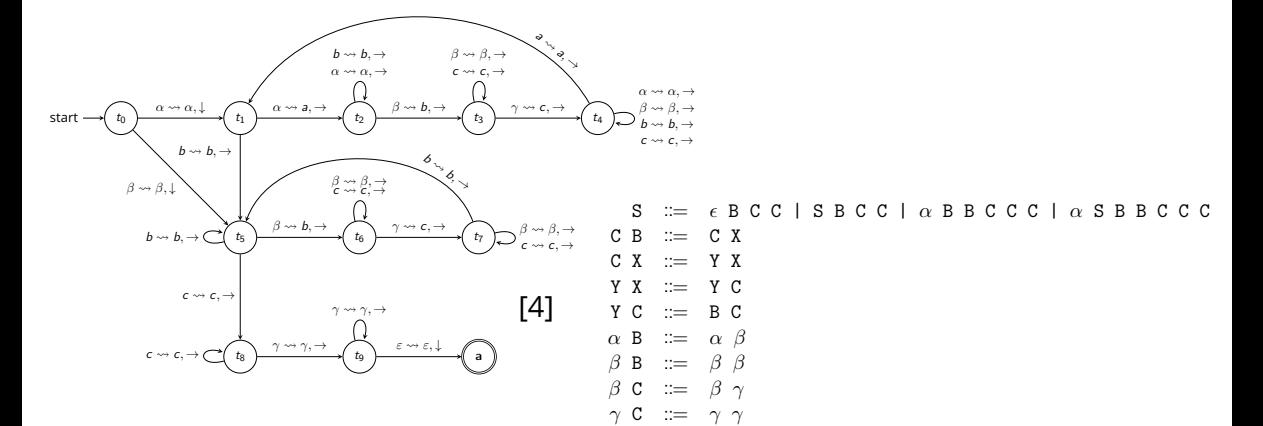

#### 14. joulukuuta 2020 | 7/18

<span id="page-16-0"></span>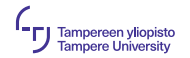

#### rSTLa: LarST kääntäen

#### $\blacktriangleright$  Kääntäjä:

- ▶ lähdekoodina *re*Structured*Text* eli rST,
- ► kohdekoodina LarST  $\subset$  LTFX.
- $\blacktriangleright$  Käyttökohde olemassaolevien materiaalien kääntö ylläpidettävään LarST-formaattiin.

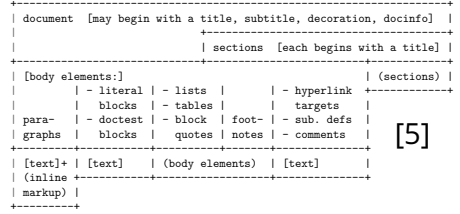

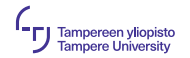

#### rSTLa: LarST kääntäen

#### $\blacktriangleright$  Kääntäjä:

- I lähdekoodina *re*Structured*Text* eli rST,
- ► kohdekoodina LarST  $\subset$  LTFX.
- $\blacktriangleright$  Käyttökohde olemassaolevien materiaalien kääntö ylläpidettävään LarST-formaattiin.
- $\blacktriangleright$  Toteutuksessa 2 isoa palikkaa:
	- I jäsennyspuu, joka on toteutettu *vetoketjuna* ja
	- I jäsentäjä, *rekursiivinen pinoautomaatti*.

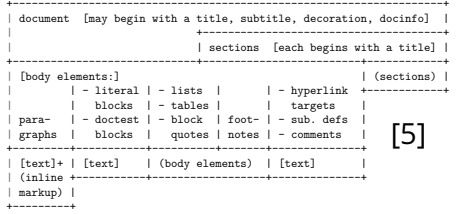

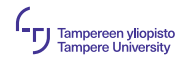

#### rSTLa: LarST kääntäen

#### $\blacktriangleright$  Kääntäjä:

- I lähdekoodina *re*Structured*Text* eli rST,
- ► kohdekoodina LarST  $\subset$  LTFX.
- $\blacktriangleright$  Käyttökohde olemassaolevien materiaalien kääntö ylläpidettävään LarST-formaattiin.
- $\blacktriangleright$  Toteutuksessa 2 isoa palikkaa:
	- I jäsennyspuu, joka on toteutettu *vetoketjuna* ja
	- I jäsentäjä, *rekursiivinen pinoautomaatti*.
- ▶ Toiselta nimeltään ruSTLa, johtuen Rust-kielisestä toteutuksesta.
	- $\blacktriangleright$  Tekee myös ääntämisestä vähemmän "puolalaista"...

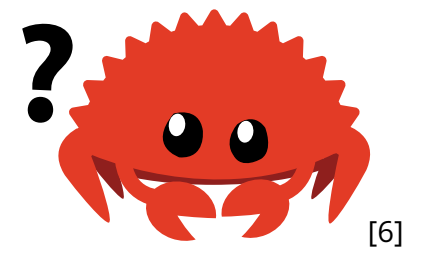

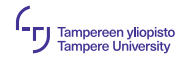

## Jäsennyspuu vetoketjuna: rakenne

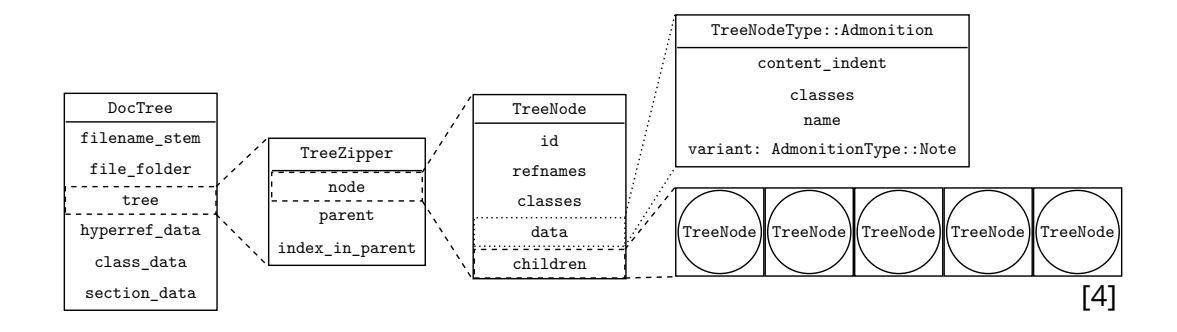

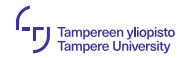

#### Jäsennyspuussa navigoiminen

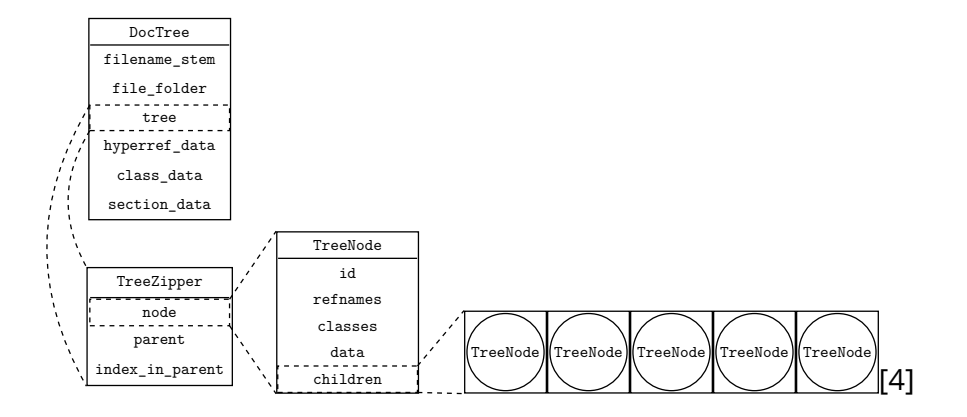

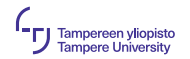

#### Jäsennyspuussa navigoiminen

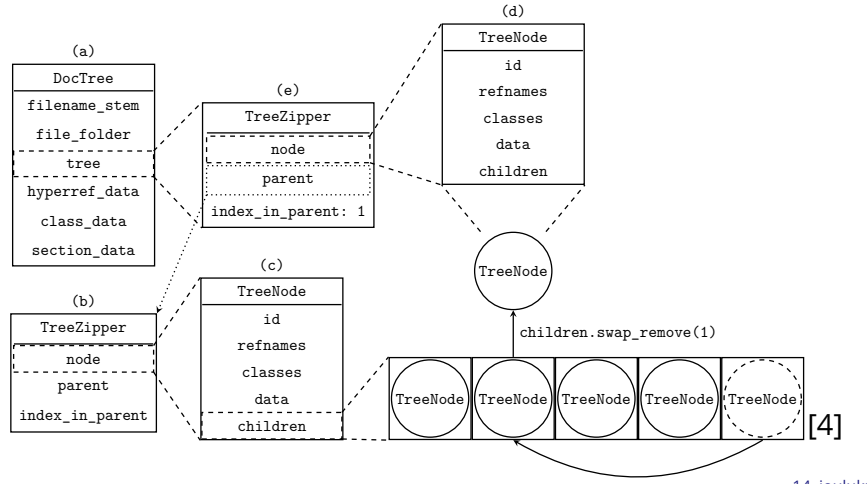

14. joulukuuta 2020 | 10/18

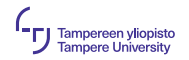

#### Jäsentäjä: rekursiivinen pinoautomaatti

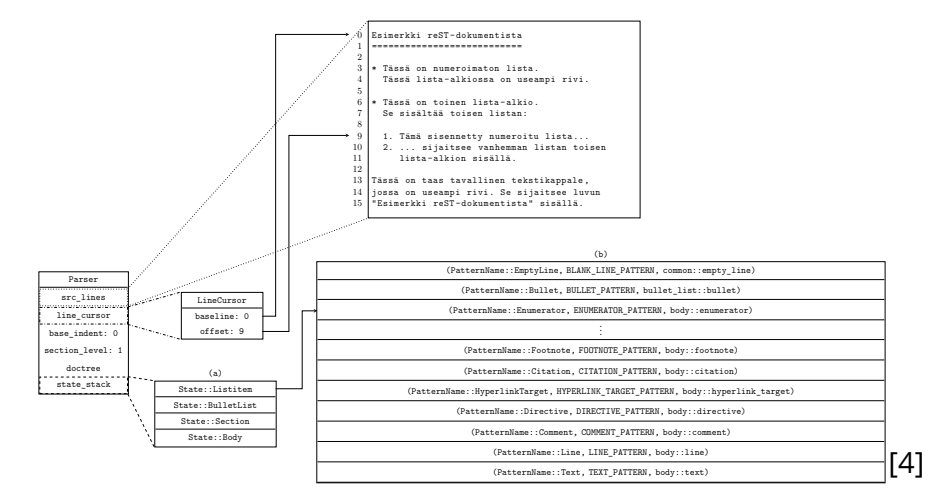

<span id="page-23-0"></span>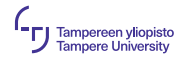

#### Esimerkkejä ruSTLan toiminnasta 1

Viikko 1 periodilla II (kurssin 8. viikko)

------------------------------------------

 $*$  \*\*Luennolla\*\*: Muisti ja muistiosoitteet. Osoittimet. Taulukot.

Luento nauhoitetaan osissa:

- \* 8: Johdattelua muistinhallintaan
- \* 8: Osoittimet
- $* 8 \cdot$  Taulukot

```
* **Harjoituksissa**:
Käsitellään 7-kierroksen tehtäviä (projektia).
Projektista käsitellään lähinnä syötetiedoston lukemista
\rightarrow sopivaan
tietorakenteeseen sekä komentoa ``locations``.
```
\* \*\*Kooditorio\*\* (tulevia aikoja):

\* ...

\section{Viikko 1 periodilla II (kurssin 8. viikko)}

\begin{itemize} \item \textbf{Luennolla}: Muisti ja muistiosoitteet. Osoittimet. Taulukot.

Luento nauhoitetaan osissa:

\begin{itemize} \item 8: Johdattelua muistinhallintaan

\item 8: Osoittimet

\item 8: Taulukot

\end{itemize}

\item \textbf{Harjoituksissa}: Käsitellään 7-kierroksen tehtäviä (projektia). Projektista käsitellään lähinnä syötetiedoston lukemista  $\leftrightarrow$  sopivaan tietorakenteeseen sekä komentoa \texttt{locations}.

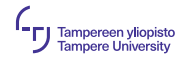

...

#### Esimerkkejä ruSTLan toiminnasta 2

Git-työnkulku -------------

```
Seuraavassa kuvassa on esitetty keskeisin työnkulku
,→ (workflow) Gitin
kanssa työskenneltäessä. Kuva ei ole missään mielessä
\leftrightarrow kattava, mutta
sen avulla tällä opintojaksolla pitäisi selvitä pitkälle,
\rightarrow jollei aivan
loppuun saakka.
```

```
Jos käytät Gittiä komentoriviltä, tarvitset seuraavia
\leftrightarrow komentoja:
```

```
.. figure:: figures/git-tyonkulku-komentorivi.png
   :scale: 80 %
   :align: center
```

```
Jos käytät Gittiä Qt Creatorin kautta, löydät Gitin toiminnot
valikosta ``Tools > Git`` seuraavilla nimillä:
```

```
.. figure:: figures/git-tyonkulku-qtcreator2.png
   :scale: 80 %
   :align: center
```
\section{Git-työnkulku}

```
Seuraavassa kuvassa on esitetty keskeisin työnkulku
,→ (workflow) Gitin
kanssa työskenneltäessä. Kuva ei ole missään mielessä
,→ kattava, mutta
sen avulla tällä opintojaksolla pitäisi selvitä pitkälle,
\leftrightarrow iollei aivan
loppuun saakka.
```
Jos käytät Gittiä komentoriviltä, tarvitset seuraavia  $\leftrightarrow$  komentoja:

```
\begin{center}
```
\includegraphics[scale=80.00%]{figures/git-tyonkulku-komentorivi.png} \end{center}

```
...
```
Jos käytät Gittiä Qt Creatorin kautta, löydät Gitin toiminnot valikosta \texttt{Tools > Git} seuraavilla nimillä:

```
\begin{center}
\includegraphics[scale=80.00%]{figures/git-tyonkulku-otcreator2.png}
\end{center}
```
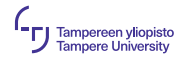

#### Esimerkkejä ruSTLan toiminnasta 3

```
.. math::
```

```
<tässä alpha>_t(i) = P(O_1, O_2, <tässä ellipsi> O_t, q_t =
,→ S_i <tässä lambda>)
```
 $a^{-2} + b^{-2} = c^{-2}$ 

\begin{equation}  $\alpha_t(i) = P(0_1, 0_2, \ldots 0_t, q_t = S_i \lambda)$ \end{equation}

\begin{equation}  $a^2 + b^2 = c^2$ \end{equation}

<span id="page-26-0"></span>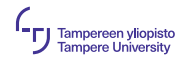

#### Mitä tuleman pitää?

#### $\blacktriangleright$  ruSTLan jatkokehitys:

- ▶ *reStructuredText* on laaja kieli
- $\blacktriangleright$  Monia rakenteita ei vielä tunnisteta
- $\blacktriangleright$  Yhteensopivuus LarSTin kanssa:
	- 1 Lähteen jäsennysvaihe pyrkii joka tapauksessa noudattamaan
		- rST-spesifikaatiota [\[7\]](#page-28-3), parhaansa mukaan
	- 2 Miksikä tekstialkioiksi tunnistetut rakenteet kirjoitetaan kohdekoodissa?
- $\blacktriangleright$  Itse ohjelmiston julkaisu kuitenkin lähellä:
	- I Viimeistään vuodenvaihteessa 2020–2021
	- $\blacktriangleright$  Versio 0.5, yllä mainituista syistä
	- $\blacktriangleright$  Kiinni dokumentaation siistimisestä

<span id="page-27-0"></span>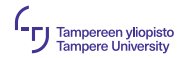

#### Lähteet I

- <span id="page-27-1"></span>[1] mathey on PixaBay. *Sleeping Dog Resting*. URL: [https:](https://pixabay.com/photos/dog-sleeping-resting-rest-canine-848390/) [//pixabay.com/photos/dog-sleeping-resting-rest-canine-848390/](https://pixabay.com/photos/dog-sleeping-resting-rest-canine-848390/) (viitattu 11. 12. 2020).
- <span id="page-27-2"></span>[2] Telegram Team. *Spidermeme Sticker Pack: Exhausted Spider-Man*. URL: <https://telegramguides.com/spidermeme-sticker-pack/> (viitattu 13. 12. 2020).
- <span id="page-27-3"></span>[3] Tomi Janhunen. *LarSTin arkkitehtuuri*. URL: [https://course-gitlab.tuni.fi/ITC/CS/larst/larstprod/-](https://course-gitlab.tuni.fi/ITC/CS/larst/larstprod/-/blob/master/doc/webinar-2020-08-19.pdf) [/blob/master/doc/webinar-2020-08-19.pdf](https://course-gitlab.tuni.fi/ITC/CS/larst/larstprod/-/blob/master/doc/webinar-2020-08-19.pdf) (viitattu 11. 12. 2020).

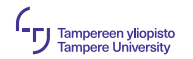

#### Lähteet II

- <span id="page-28-0"></span>[4] Santtu Söderholm. "rSTLa: LarST kääntäen". Diplomityö. Tampereen yliopisto, 2021.
- <span id="page-28-1"></span>[5] David Goodger. *The Docutils Document Tree*. URL: <https://docutils.sourceforge.io/docs/ref/doctree.html> (viitattu 14. 12. 2020).
- <span id="page-28-2"></span>[6] Steve Klabnik. *Ferris: code does not compile*. URL: <https://doc.rust-lang.org/book/ch00-00-introduction.html> (viitattu 12. 12. 2020).
- <span id="page-28-3"></span>[7] David Goodger. *reStructuredText Markup Specification*. URL: <https://docutils.sourceforge.io/docs/ref/rst/restructuredtext.html> (viitattu 14. 12. 2020).

<span id="page-29-0"></span>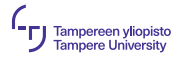

# Kysymyksiä?

14. joulukuuta 2020 | 18/18